An

## **Angebotsanforderung**

Sehr geehrte Damen und Herren,

bitte erstellen Sie bei Nutzung des anliegenden Vordrucks ein Angebot.

## **Bitte senden Sie das ausgefüllte Angebotsformular per Fax / Email / Post an:**

## Mit freundlichen Grüßen

Stempel

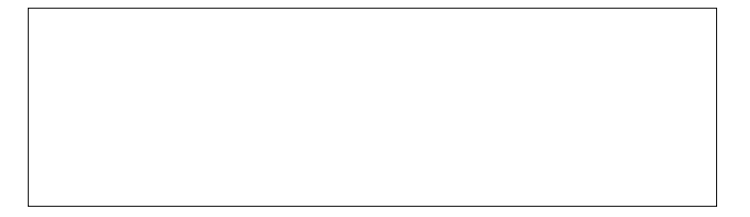

(Ort, Datum, Unterschrift / Name)

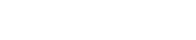

Datum:

Name und Anschrift des Bieters:

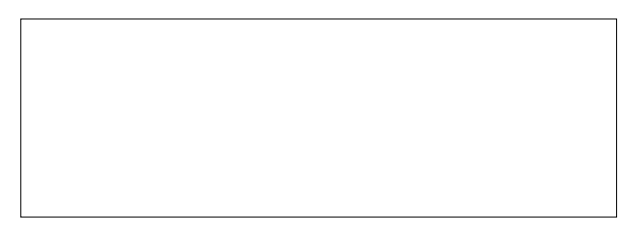

## **Angebot**

für (Name Schule/Schulträger)

Ich/Wir biete(n) die Ausführung der in der beigefügten Leistungsbeschreibung enthaltenen Leistungen zu den von mir/uns eingesetzten Preisen wie folgt an:

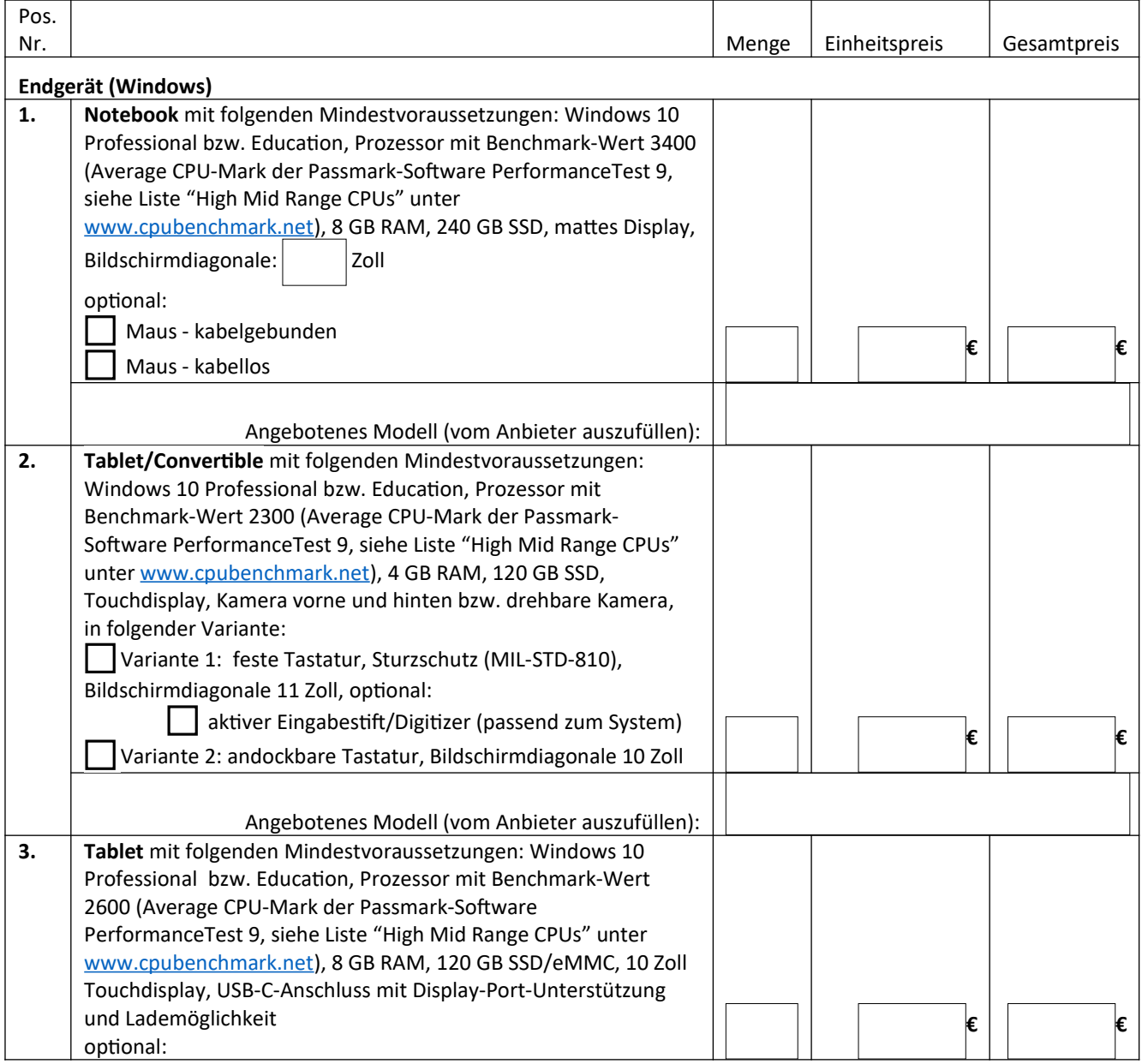

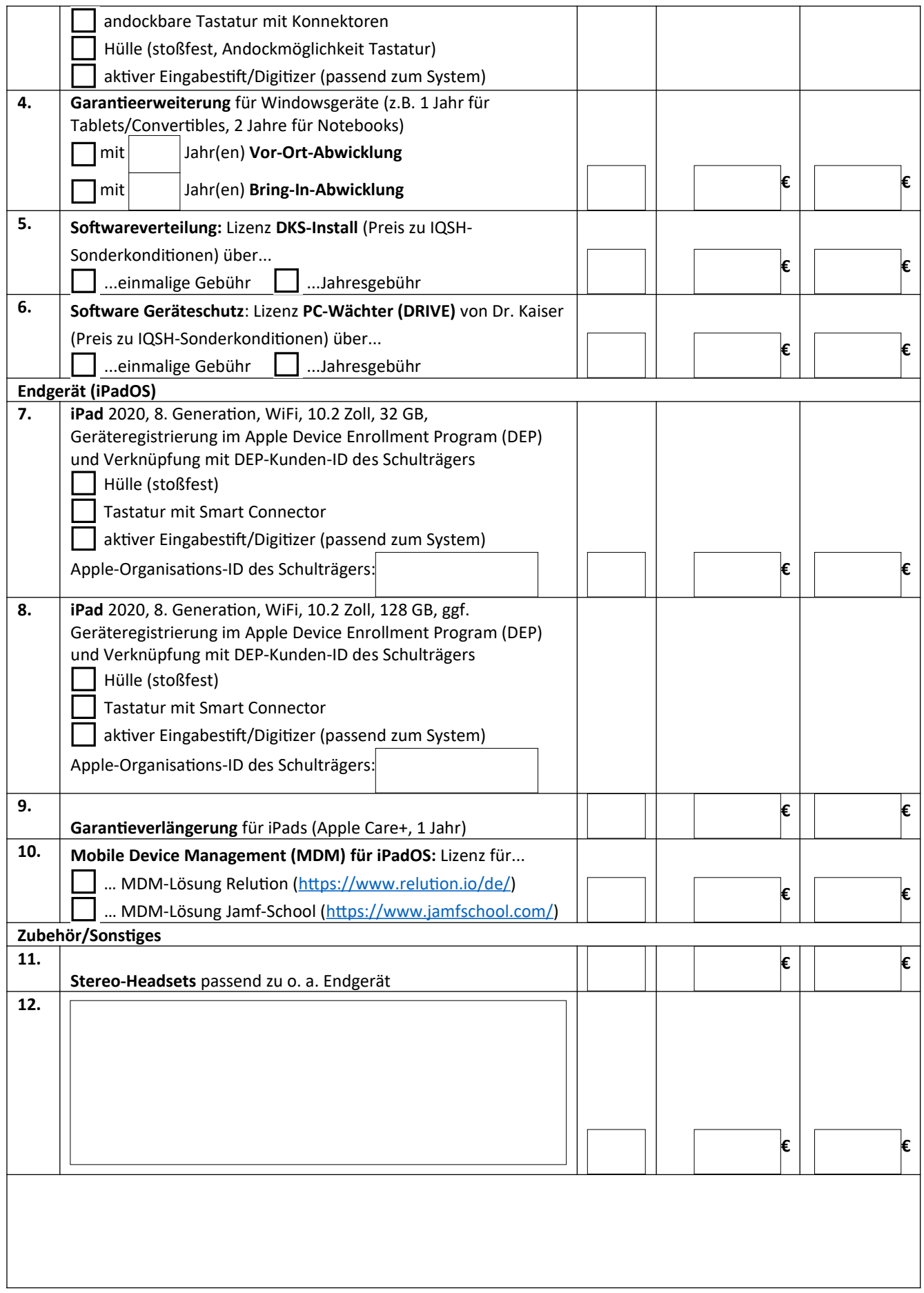

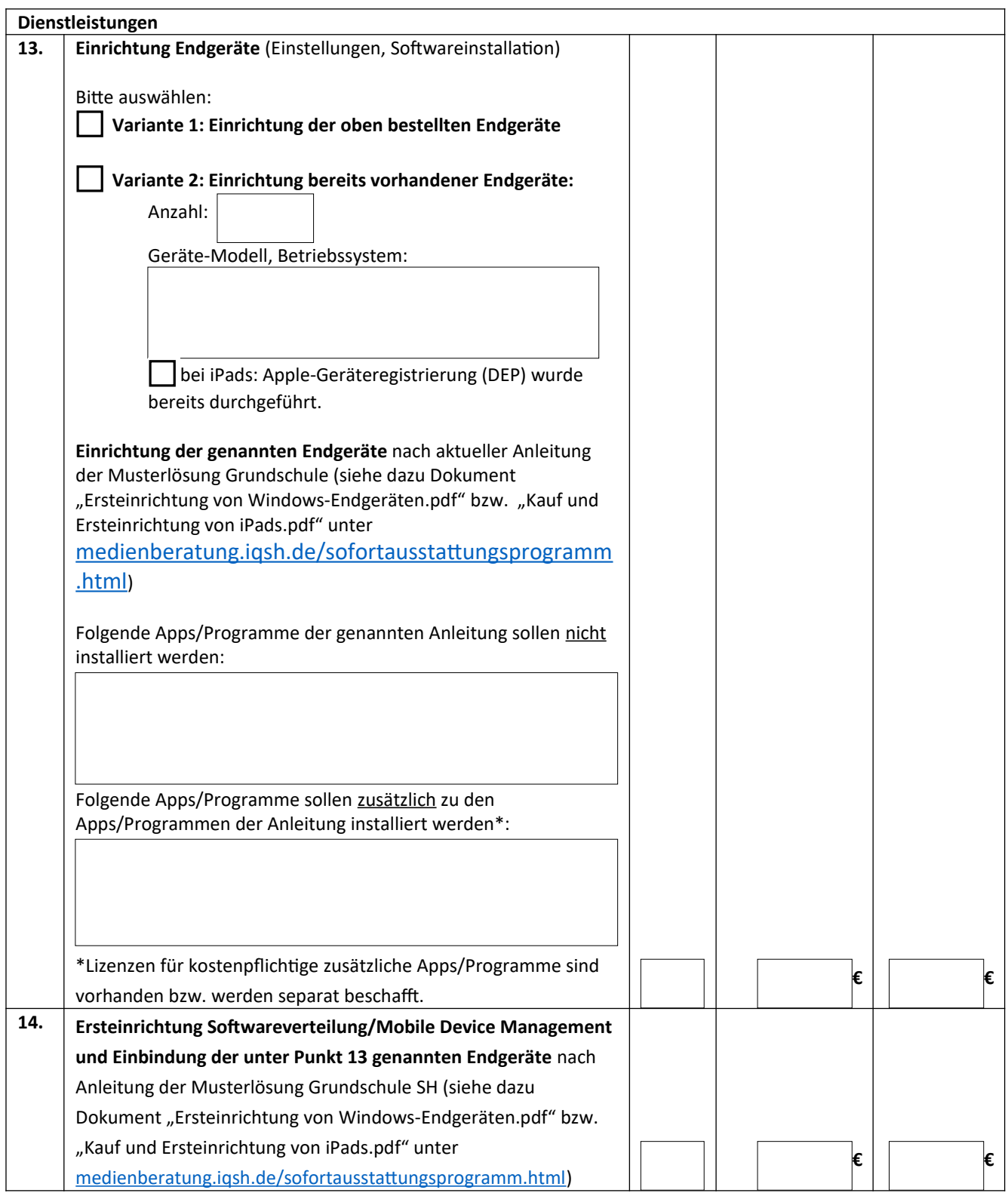

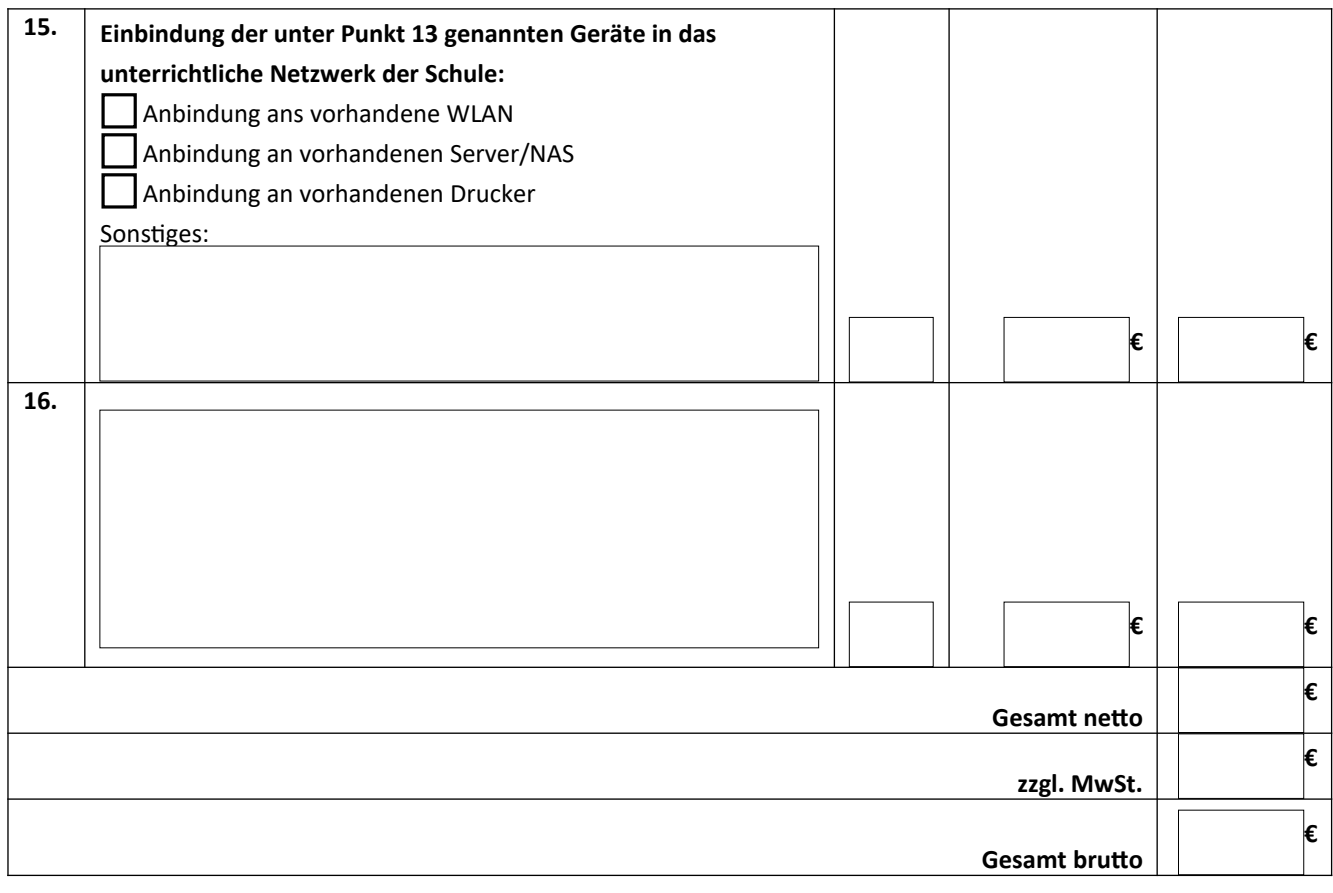

Ort, Datum, Stempel und Unterschrift: